## **ROMÂNIA**

- PROIECT-

### CONSILIUL JUDETEAN VÂLCEA

### HOTĂRÂRE

#### PRIVIND: modificarea și completarea Hotărârii Consiliului Județean Vâlcea nr. 167 din 07.10.2005

Consiliul Județean Vâlcea, întrunit în ședința din data de 2008, la care participă un număr de ........consilieri judeteni din numărul total de 32 în funcție.

Având în vedere Expunerea de motive a Președintelui Consiliului Judetean Vâlcea înregistrată sub nr. 12.448 din 22.09.2008;

Luând în considerare Raportul de specialitate al Direcției Programe si Relații Externe nr. 12.449 din 22.09.2008 și avizele comisiilor de specialitate;

În conformitate cu prevederile art. 35 și 44 din Legea finanțelor publice locale nr. 273/2006, cu modificările și completările ulterioare, precum și ale art. 91 alin. (1) litera "a" din Legea administrației publice locale nr. 215/2001, republicată, cu modificările și completările ulterioare;

În temeiul prevederilor art. 97 din Legea administrației publice locale nr.215/2001, republicată, cu modificările și completările ulterioare.

# HOTĂRĂȘTE:

Art. I - Hotărârea Consiliului Județean Vâlcea nr. 167/07.10.2005 privind aprobarea asocierii Consiliului Județean Vâlcea cu Consiliul Local al Orașului Horezu și Consiliile Locale ale comunelor Costești și Măldărești în vederea implementării proiectului "Reabilitarea și dezvoltarea infrastructurii generale și turistice în zona cultural istorică a Depresiunii Horezu" în cadrul Programului Phare 2004 -2006 Coeziune Economică și Socială Dezvoltarea Infrastructurii Regionale se modifică și se completează după cum urmează:

1. Articolul 3 va avea următorul cuprins:

"Art. 3 - Se aprobă contribuția Consiliului Județean Vâlcea pentru asigurarea cheltuielilor eligibile în sumă de 50.000 euro, ocazionate de

implementarea proiectului Reabilitarea și dezvoltarea infrastructurii generale și turistice în zona cultural – istorică a Depresiunii Horezu".

2. Anexa – Contract de asociere, la Hotărârea Consiliului Județean Vâlcea nr. 167din 07.10.2005 se modifică și se completează potrivit Anexei, care face parte integrantă din prezenta hotărâre.

**Art. II** – Secretarul Județului Vâlcea, prin Compartimentul Cancelarie, va comunica prezenta hotărâre direcțiilor din cadrul aparatului de specialitate al Consiliului Județean Vâlcea, Consiliului Local al Orașului Horezu și Consiliilor Locale ale Comunelor Costești și Măldărești, pentru a aduce la îndeplinire prevederile ei, și va asigura publicarea acesteia pe site-ul Consiliului Județean Vâlcea, precum și în Monitorul Oficial al județului Vâlcea.

Prezenta hotărâre a fost adoptată cu respectarea prevederilor art. 45 alin. (2) lit. f) coroborate cu cele ale art. 98 din Legea administratiei publice locale nr. 215/2001, republicată, cu modificările și completările ulterioare cu un număr de \_\_\_\_ voturi pentru, \_\_\_\_ voturi împotrivă și \_\_\_\_\_ abtineri.

**PRESEDINTE,** lon CÎLEA

**AVIZAT PENTRU LEGALITATE.** SECRETAR AL JUDETULUI. **Constantin DIRINEA** 

AVIZAT, **TOR EXECUTIV DIREC** ANOLEA

Râmnicu Vâlcea,

2008 Nr.

PA/PA/1ex.

Anexă la Hotărârea Consiliului Județean Vâlcea nr. \_\_\_\_\_\_ /2008

**CONSILIUL JUDETEAN VALCEA** 

**CONSILIUL LOCAL AL ORASULUI HOREZU** Nr.\_\_\_\_\_\_\_ din 2008

CONSILIUL LOCAL AL **COMUNEI COSTEȘTI** 2008

**CONSILIUL LOCAL AL COMUNEI MĂLDĂREȘTI** Nr. din 2008

### **CONTRACT DE ASOCIERE**

pentru implementarea proiectului "Reabilitarea și dezvoltarea infrastructurii generale și turistice în zona cultural – istorică a Depresiunii Horezu"

## 1. PĂRȚILE CONTRACTANTE:

Între

Consiliul Județean Vâlcea, cu sediul în municipiul Râmnicu Vâlcea, str.General Praporgescu, nr.1, județul Vâlcea, reprezentat prin Presedinte, Ion Cîlea pe de o parte

şi,

Consiliul Local al Orașului Horezu cu sediul în Horezu, strada 1 Decembrie nr. 7, județul Vâlcea, reprezentat prin Primar, Nițu **Cristian Constantin.** 

Consiliul Local al Comunei Costești cu sediul în comuna Costești, Vâlcea, reprezentată prin Primar, Stoican Ion,

Consiliul Local al Comunei Măldărești cu sediul în comuna Măldărești, județul Vâlcea prin Primar, Dragu Ionel, pe de altă parte.

### **2.OBIECTUL CONTRACTULUI:**

Obiectul contractului este dezvoltarea de activități comune pentru accesarea de fonduri nerambursabile și implementarea proiectului

"Reabilitarea și dezvoltarea infrastructurii generale și turistice în zona cultural - istorică a Depresiunii Horezu" cu respectarea prevederilor din contractele de finantare.

# 3. DREPTURILE ȘI OBLIGAȚIILE ASOCIAȚILOR:

- 3.1. Consiliul Județean Vâlcea, are următoarele obligații:
- · aprobă documentația tehnico-economică, faza Studiu de fezabilitate, pentru obiectivul de investiții "Reabilitarea și dezvoltarea infrastructurii generale și turistice în zona cultural - istorică a Depresiunii Horezu", Județul Vâlcea.
- · redactează cererea de finanțare și anexele A bugetul și sursele de finantare,  $B -$  matricea cadru logic,  $C -$  rezumatul propunerii de finanțare, în limbile română și engleză precum și anexele 1-7 din Informațiile Suplimentare la Ghidul Solicitantului;
- implementează projectul "Reabilitarea si dezvoltarea infrastructurii generale și turistice în zona cultural – istorică a Depresiunii Horezu" conform atribuțiilor și competențelor specifice:
- · elaborează documentele de licitație pentru achiziția publică de bunuri și servicii aferente implementării proiectului;
- răspunde de organizarea licitațiilor publice de bunuri, servicii și lucrări ;
- · acordă asistență la recepția bunurilor;
- managementul projectului si asistenta post implementare vor fi asigurate de personalul de specialitate al Directiei Programe, Relatii Externe din cadrul aparatului de specialitate al Consiliului Județean Vâlcea;

## 3.2. Consiliul Local al Orașului Horezu are următoarele obligații:

- finanțează elaborarea studiului de fezabilitate și a altor documentații necesare pentru fundamentarea solicitării de finantare, proportional cu cuantumul sumelor ce îi revin prin implementarea activităților proiectului pe teritoriul unitătii administrativ-teritoriale;
- aprobă documentația tehnico-economică, faza Studiu de fezabilitate pentru objectivul de investiții "Reabilitarea și dezvoltarea infrastructurii generale și turistice în zona cultural-istorică a Depresiunii Horezu", Județul Vâlcea;
- pune la dispoziție bunurile imobile terenuri și clădiri pe raza localității Horezu - necesare în vederea implementării proiectului;
- asigură sustenabilitatea proiectului, pentru o perioadă de minim 5 ani, pentru activitățile care se desfășoară pe teritoriul orașului;
- asigură managementul proiectului.

3.3.Consiliul Local al Comunei Costești are următoarele obligații:

elaborarea Studiului de fezabilitate altor ∙ finantează si a documentații necesare pentru fundamentarea solicitării de finanțare, proportional cu cuantumul sumelor ce îi revin prin implementarea activităților proiectului pe teritoriul unității administrativ-teritoriale;

documentația tehnico-economică, faza Studiu  $\bullet$  aprobă de fezabilitate pentru obiectivul de investiții "Reabilitarea și dezvoltarea infrastructurii generale și turistice în zona cultural-istorică a Depresiunii Horezu", Județul Vâlcea;

· pune la dispoziție bunurile imobile - terenuri și clădiri pe raza administrativ-teritorială a Comunei Costești - necesare în vederea implementării proiectului;

• asigură sustenabilitatea proiectului, pe o perioadă de minim 5 ani, pentru activitățile care se desfășoară pe teritoriul unității administrativteritoriale,

3.4. Consiliul Local al Comunei Măldărești are următoarele obligații:

• finanțează elaborarea Studiului de fezabilitate și a altor documentații necesare pentru fundamentare solicitării de finanțare, proportional cu cuantumul sumelor ce îi revin prin implementarea activităților proiectului pe teritoriul unității administrativ-teritoriale;

· aprobă documentația tehnico-economică, faza Studiu de fezabilitate pentru obiectivul de investiții "Reabilitarea și dezvoltarea infrastructurii generale și turistice în zona cultural-istorică a Depresiunii Horezu", Județul Vâlcea;

· pune la dispoziție bunurile imobile – terenuri și clădiri pe raza administrativ-teritorială a Comunei Măldărești – necesare în vederea implementării proiectului;

• asigură sustenabilitatea proiectului, pe o perioadă de minim 5 ani, pentru activitățile care se desfășoară pe teritoriul unității administrativteritoriale;

3.5. Consiliul Local al Orașului Horezu și Consiliile Locale ale Comunelor Costești și Măldărești vor înființa, prin asociere, un serviciu public pentru administrarea și exploatarea bunurilor rezultate în urma finalizării proiectului și vor asigura toate cheltuielile ocazionate de înființarea și funcționarea acestuia.

3.6. Consiliul Local al Orașului Horezu, în calitate de inițiator al proiectului, este împuternicit să deruleze procedurile de achiziție publică de servicii necesare întocmirii documentațiilor pentru obținerea finanțării.

3.7. Consiliul Județean Vâlcea, Consiliul Local al Orașului Horezu și Consiliile Locale ale Comunelor Costești și Măldărești aprobă studiul de fezabilitate revizuit pentru proiectul "Reabilitarea și dezvoltarea infrastructurii generale și turistice în zona cultural - istorică a Depresiunii Horezu".

#### 4. FINANTAREA PROIECTULUI

4.1. Contribuția financiară a Consiliului Județean Vâlcea pentru realizarea proiectului este de 50.000 Euro constând în acoperirea cheltuielilor eligibile.

4.2. Cheltuielile neeligibile ocazionate de implementarea proiectului în cuantum de 239.210 Euro vor fi asigurate de către Consiliul Local al Orașului Horezu, precum și eventualele depășiri ale bugetului contractat și costurile de operare, urmând a fi repartizate prin hotărâre a Consiliului Județean Vâlcea cu această destinație.

4.3. Consiliul Local al Orașului Horezu va asigura cofinanțarea proiectului în cuantum de 350.000 Euro pentru plata cheltuielilor eligibile, sume ce vor fi repartizate prin hotărâre a Consiliului Județean Vâlcea cu această destinație.

4.4. Cheltuielile neeligibile ocazionate de întocmirea documentațiilor necesare obținerii finanțării vor fi suportate de către Consiliile Locale ale orașului Horezu, comunelor Costești și Măldărești și se vor distribui între cele trei localități proporțional cu suma ce revine fiecăreia prin proiect, pentru activitățile aflate în raza fiecărei unități administrativ-teritoriale.

4.5. Consiliul Județean Vâlcea și Consiliile Locale ale Orașului Horezu, Comunelor Costești și Măldărești vor asigura sustenabilitatea proiectului după finalizarea investițiilor proporțional cu contribuția fiecărei părți, pe o durată de minim 5 ani.

#### **5. DURATA CONTRACTULUI:**

Contractul intră în vigoare la data semnării acestuia de către părți și se derulează pe perioada de elaborare, redactare și implementare a proiectului.

### 6. DISPOZIȚII FINALE:

6.1. Modificarea prezentului contract de asociere se poate realiza numai prin acordul părților.

6.2. Neînțelegerile intervenite pe parcursul derulării prezentului contract sau în legătură cu el, pe care părțile nu le pot soluționa pe cale amiabilă, vor fi soluționate de instanțele judecătorești competente în a căror rază de activitate își are sediul Consiliul Județean Vâlcea.

6.3. Prezentul contract este guvernat de legea română.

Întocmit în patru exemplare, câte unul pentru fiecare parte.

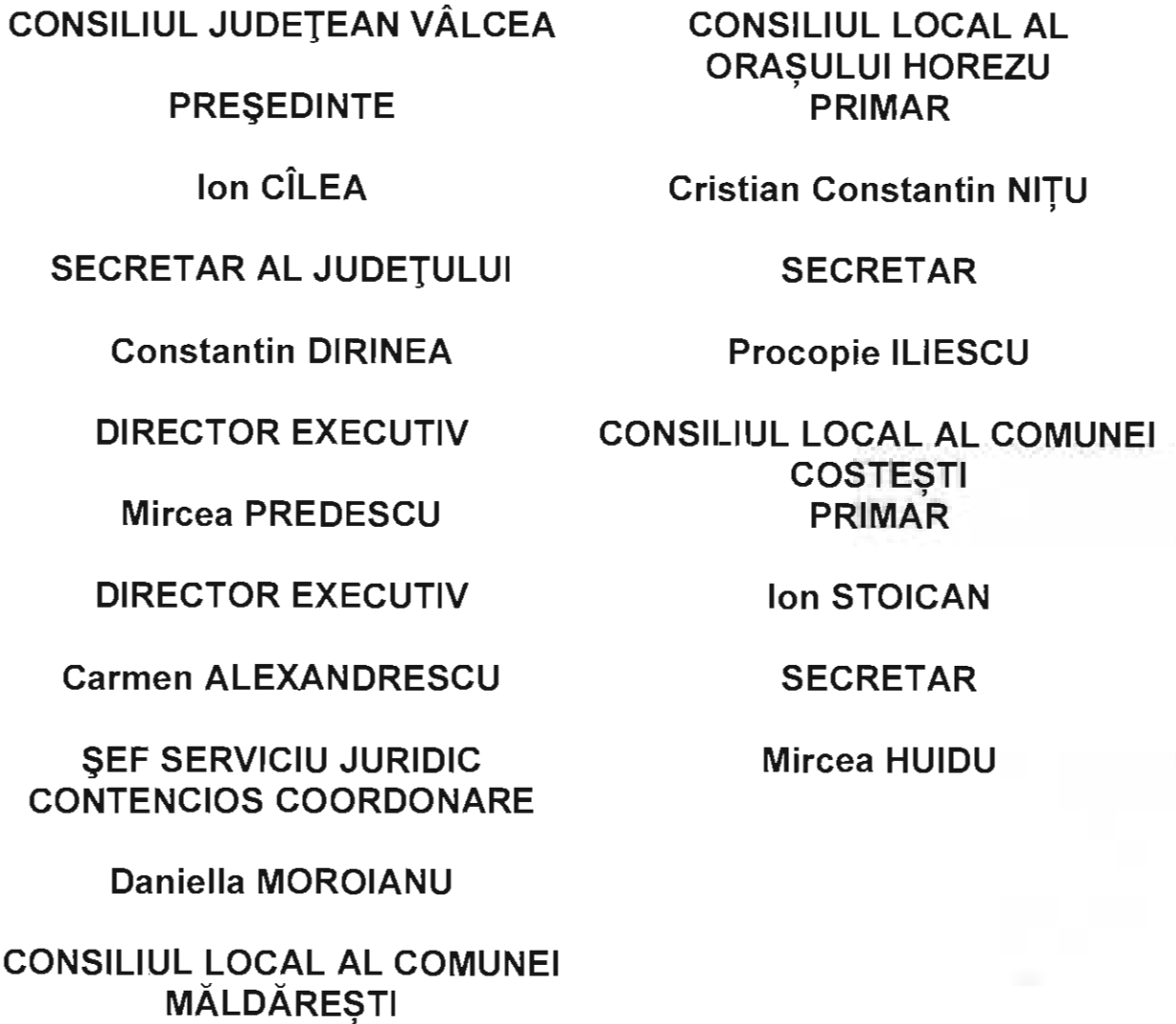

**PRIMAR** 

**Ionel DRAGU** 

**SECRETAR** 

Camelia BEREGATA

#### CONSILIUL JUDETEAN VÄLCEA **PRESEDINTE -**Nr. 12.448 din 22.09.2008

### **EXPUNERE DE MOTIVE**

### la proiectul de hotărâre privind modificarea și completarea Hotărârii Consiliului Județean Vâlcea nr. 167 din 07.10.2005

În cadrul Programului Phare 2004 – 2006 Coeziune Economică și Socială - Proiecte Mari de Infrastructură Regională, Consiliul Județean Vâlcea, împreună cu Consiliul Local al Orașului Horezu și Consiliile Locale ale comunelor Costești și Măldărești, au depus proiectul "Reabilitarea și dezvoltarea infrastructurii generale și turistice în zona cultural - istorică a Depresiunii Horezu". În urma evaluării, acest proiect a primit 103,5 puncte, situându-se pe locul 52, în ordinea punctajelor obținute, în lista proiectelor selectate la nivel național, iar la nivelul Regiunii Sud - Vest Oltenia a ocupat locul 6, fiind primul inclus în lista de rezerve a programului.

Datorită punctajului ridicat, proiectul a beneficiat de asistență tehnică asigurată de către Ministerul Dezvoltării, Lucrărilor Publice și Locuintelor, prin firma OVE ARUP & PARTNERS INTERNATIONAL LTD realizându-se maturizarea proiectului ce a constat în realizarea:

- ► Studiului de fezabilitate revizuit,
- > Proiectului tehnic,
- > Detaliilor de execuție,
- > Caietelor de sarcini pentru execuție lucrări.

Documentația elaborată (Proiectul tehnic și Detaliile de execuție) a fost depusă de către proiectant la Ministerul Dezvoltării, Lucrărilor Publice și Locuințelor pentru demararea licitației internaționale de lucrări, la data de 01.08.2007. De la această dată, Consiliul Județean Vâlcea a transmis numeroase solicitări Ministerului Dezvoltării, Lucrărilor Publice și Locuințelor în vederea inițierii procedurii de achiziție publică de lucrări în cadrul proiectului "Reabilitarea și dezvoltarea infrastructurii generale și turistice în zona cultural - istorică a Depresiunii Horezu".

Prin adresa înregistrată sub nr. 109716/04.09.2008, Ministerul Dezvoltării, Lucrărilor Publice și Locuințelor a comunicat aprobarea spre finanțare a proiectului "Reabilitarea și dezvoltarea infrastructurii generale și turistice în zona cultural - istorică a Depresiunii Horezu" pentru o valoare totală de 4.000.000 euro, fără TVA (din care - Phare 2.700.000 euro, Bugetul de Stat - 900.000 Euro și cofinanțare locală -400.000 Euro).

În condițiile în care, în urma întocmirii proiectului tehnic și a celorlalte documentații conexe de către firma OVE ARUP valoarea investiției se ridica la valoarea de 10.180.983,98 euro, inclusiv TVA, s-a impus revizuirea documentației aferente proiectului în vederea renunțării la o parte din obiectivele de investiție propuse în vederea reducerii corespunzătoare a valorii totale. În acest sens, Consiliul Local al Orașului Horezu a solicitat, prin adresa nr. 12.764/15.09.2008, repartizarea de către Consiliul Județean Vâlcea a sumei de 150.000 lei (aproximativ 42.000 Euro) pentru acoperirea cheltuielilor necesare revizuirii studiului de fezabilitate și proiectului tehnic și întocmirea documentațiilor pentru obținerea avizelor.

Având în vedere cele menționate propunem modificarea și completarea Hotărârii Consiliului Județean Vâlcea nr. 167/07.10.2005 în sensul

- > aprobării de către toți partenerii a studiului de fezabilitate revizuit;
- > împutenicirii Consiliului Local al Orașului Horezu, în calitate de inițiator al proiectului, să deruleze procedurile de achiziție publică de servicii necesare întocmirii documentațiilor pentru obținerii finanțării;
- > modificarea cuantumului cofinanțării aferente Consiliului Județean Vâlcea de la suma de 100.000 euro la 50.000 euro, urmând ca diferența de 50.000 euro pentru cofinanțarea cheltuielilor eligibile aferente proiectului să fie asumată de Consiliul Local al Orașului Horezu, urmând a fi repartizată prin hotărâre a Consiliului Județean Vâlcea cu această destinație în temeiul art. 33 alin. (2) din Legea nr. 273/2006 a finanțelor publice locale;
- > acoperirea cheltuielilor neeligibile ale proiectului, în valoare de 239.210 Euro va fi realizată de Consiliul Local al Orașului Horezu, urmând a fi repartizată prin hotărâre a Consiliului Județean Vâlcea cu această destinație în temeiul art. 33 alin. (2) din Legea nr. 273/2006 a finantelor publice locale;

In acest sens:

Articolul 3 din Hotărârea Consiliului Județean Vâlcea nr. 167/07.10.2005 se modifică și va avea următorul cuprins:

"Art. 3 - Se aprobă contribuția Consiliului Județean Vâlcea pentru asigurarea cheltuielilor eligibile în sumă de 50.000 euro, ocazionate de implementarea proiectului Reabilitarea și dezvoltarea infrastructurii generale și turistice în zona cultural - istorică a Depresiunii Horezu"

La punctul 3 din Contractul de asociere se vor introduce 2 alineate noi 3.6 și 3.7. va avea următorul cuprins:

" 3.6. Consiliul Local al Orașului Horezu, în calitate de inițiator al proiectului, este împuternicit să deruleze procedurile de achiziție publică de servicii necesare întocmirii documentațiilor pentru obținerea finanțării.

3.7. Consiliul Județean Vâlcea, Consiliul Local al Orașului Horezu și Consiliile Locale ale Comunelor Costești și Măldărești aprobă studiul de fezabilitate revizuit pentru proiectul "Reabilitarea și dezvoltarea infrastructurii generale și turistice în zona cultural - istorică a Depresiunii Horezu".

Punctul 4 va avea următorul cuprins:

### 4. FINANȚAREA PROIECTULUI

4.1. Contribuția financiară a Consiliului Județean Vâlcea pentru realizarea proiectului este de 50.000 Euro constând în acoperirea cheltuielilor eligibile.

4.2. Cheltuielile neeligibile ocazionate de implementarea proiectului în cuantum de 239.210 Euro vor fi asigurate de către Consiliul Local al Orașului Horezu, precum și eventualele depășiri ale bugetului contractat și costurile de operare, urmând a fi repartizate prin hotărâre a Consiliului Județean Vâlcea cu această destinație.

4.3. Consiliul Local al Orașului Horezu va asigura cofinanțarea proiectului în cuantum de 350.000 Euro pentru plata cheltuielilor eligibile, sume ce vor fi repartizate hotărâre a Consiliului Județean Vâlcea cu această destinație.

4.4. Cheltuielile neeligibile ocazionate de întocmirea documentațiilor necesare obținerii finanțării vor fi suportate de către Consiliile Locale ale Orașului Horezu, comunelor Costești și Măldărești și se vor distribui între cele trei localități proporțional cu suma ce revine fiecăreia prin proiect, pentru activitățile aflate în raza fiecărei unități administrativ-teritoriale.

4.5. Consiliul Județean Vâlcea și Consiliile Locale ale Orașului Horezu, Comunelor Costești și Măldărești vor asigura sustenabilitatea proiectului după finalizarea investițiilor proporțional cu contribuția fiecărei părți, pe o durată de minim 5 ani."

Față de cele arătate, propunem modificarea și completarea Contractului de asociere (parteneriat), prevăzut în Anexa la Hotărârea Consiliului Județean Vâlcea nr. 167 din 07.10.2008.

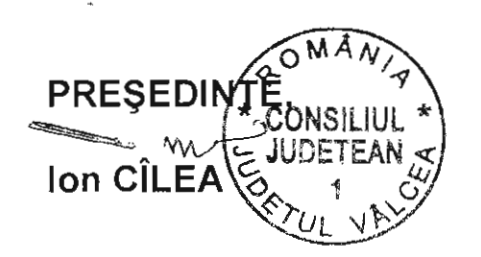

PA/PA/1ex.

### CONSILIUL JUDETEAN VÂLCEA DIRECTIA PROGRAME ȘI **RELATII EXTERNE** Nr. 12.449 din 22.09.2008

#### <u>RAPORT DE SPECIALITATE</u>

### la proiectul de hotărâre privind modificarea și completarea Hotărârii Consiliului Județean Vâlcea nr. 167 din 07.10.2005

În sedința Consiliului Județean Vâlcea din data de 07.10.2005 s-a adoptat Hotărârea nr. 167 privind aprobarea asocierii Consiliului Județean Vâlcea cu Consiliul Local al Orașului Horezu și Consiliile Locale ale Comunelor Costești și Măldărești în vederea implementării proiectului "Reabilitarea și dezvoltarea infrastructurii generale și turistice în zona cultural - istorică a Depresiunii Horezu" în cadrul Programului Phare 2004 - 2006 Coeziune Economică și Socială Dezvoltarea Infrastructurii Regionale, în concordanță cu una din prioritățile identificate în Planul National de Dezvoltare, care este îmbunătățirea și dezvoltarea infrastructurii locale și regionale.

De asemenea, în Strategia de Dezvoltare a Regiunii Sud-Vest Oltenia sunt incluse explicit măsuri pe termen scurt și mediu atât privind îmbunătățirea infrastructurii de turism și infrastructurii cultural istorice cât și îmbunătățirea accesului la mediul de afaceri.

Prin adresa înregistrată sub nr. 109716/04.09.2008, Ministerul Dezvoltării, Lucrărilor Publice și Locuințelor a comunicat aprobarea spre finanțare a proiectului "Reabilitarea și dezvoltarea infrastructurii generale și turistice în zona cultural - istorică a Depresiunii Horezu" pentru o valoare totală de 4.000.000 euro, fără TVA, față de valoarea de 10.180.983,98 euro, inclusiv TVA, determinată în urma întocmirii proiectului tehnic și a celorlalte documentații conexe de către firma OVE ARUP.

În acest sens, propunerea de modificare și completare a Hotărârii Consiliului Județean Vâlcea nr. 167/07.10.2005 de aprobare a asocierii Consiliului Județean Vâlcea cu Consiliul Local al Orașului Horezu și Consiliile Locale ale comunelor Costești și Măldărești în vederea implementării proiectului "Reabilitarea și dezvoltarea infrastructurii generale și turistice în zona cultural - istorică a Depresiunii Horezu" în cadrul Programului Phare 2004 - 2006 Coeziune Economică și Socială Dezvoltarea Infrastructurii Regionale respectă Manualul privind implementarea contractelor de finanțare nerambursabilă, prevederile articolelor 35 și 44 din Legea finanțelor publice locale nr. 273/2006, cu modificările și completările ulterioare, precum și ale art. 91 alineatul (1) litera "a" din Legea administrației publice locale nr. 215/2001, republicată, cu modificările și completările ulterioare.

DIRECTOR EXECU Carmen

Sef Serviciu Elaborare Almplementare Proiecte, Andreea POPESCU

#### ROMANIA CONSILIUL JUDETEAN VÂLCEA

### HOTĂRÂRE

PRIVIND: aprobarea asocierii Consiliului Județean Vâlcea cu Consiliul Local al Orașului Horezu și Consiliile Locale ale comunelor Costești și Măldărești în vederea implementării proiectului "Reabilitarea și dezvoltarea infrastructurii generale și turistice în zona cultural - istorică a Depresiunii Horezu" în cadrul Programului Phare 2004 - 2006 Coeziune Economică și socială Dezvoltarea Infrastructurii Regionale

Consiliul Județean Vâlcea, întrunit în ședința din data den.4.10, 2005

Având în vedere Expunerea de motive, înregistrată la 8399 din 04.10.2005 prin care se propune aprobarea asocierii Consiliului Județean Vâlcea cu Consiliul Local al Orașului Horezu și Consiliile Locale ale Comunelor Costești și Măldărești în vederea implementării proiectului "Reabilitarea și dezvoltarea infrastructurii generale și turistice în zona cultural - istorică a Depresiunii Horezu" și a cofinanțării acestuia în cadrul Programului "Phare 2004 - 2006 Coeziune Economică și socială Dezvoltarea Infrastructurii Regionale

Luând în considerare Raportul de specialitate al Direcției Dezvoltare. Programe și Integrare Europeană nr. 8400 din 04.10.2005 și avizele comisiilor de specialitate;

În conformitate cu prevederile articolului 104 alineatul (1) literele "l" și "t" din gea administrației publice locale nr. 215/2001 cu modificările și completările ulterioare:

In temeiul prevederilor articolului 109 din Legea administrației publice locale, nr.215/2001, cu modificările și completările ulterioare;

# HOTĂRASTE:

Art. 1-(1) Se aprobă asocierea Consiliului Județean Vâlcea cu Consiliul Local al Orașului Horezu și Consiliile Locale ale Comunelor Costești și Măldărești în vederea implementării proiectului "Reabilitarea și dezvoltarea infrastructurii generale și turistice în zona cutarral-fe<mark>torică a Depresiu</mark>nii Henezo<sup>sc</sup>in codrei Programului Phare 2004-2006 Coeziune Economică și Sociala Dezvoltate. Infrastructurii Regionale, potrivit contractului de asociere care face parte pregrantă din prezei le holărăre

(2) Managementul proiectului va fi asigurat de personalul de specialitate a Direcției Dezvoltare, Programe, Integrare Europeană din cadrul aparatului propriu de specialitate al Consiliului Județean Vâlcea.

Se împuternicește Președintele Consiliului Județean Vâlcea să Art.2semneze Contractul de Asociere dintre Consiliul Judetean Vâlcea, Consiliul Local al Orașului Horezu și Consiliile Locale ale Comunelor Costești și Măldărești.

Art.3- Se aprobă contribuția Consiliului Județean Vâlcea pentru asigurarea cheltuielilor eligibile în sumă de 100.000 Euro, a cheltuielilor neeligibile ocazionate de implementarea proiectului "Reabilitarea și dezvoltarea infrastructurii generale și turistice în zona cultural - istorică a Depresiunii Horezu" precum și asigurarea eventualelor depășiri ale bugetului contractat și ale costurilor de operare.

Consiliul Județean Vâlcea va asigura sustenabilitatea proiectului Art.4după încetarea finanțării proiectului de către Uniunea Europeană și punerea în funcțiune a investițiilor, proporțional cu contribuția sa pe o periOadă de minim 5 ani.

Art.5- Se aprobă documentația tehnico-economică, faza Studiu de Fezabilitate pentru obiectivul de investiții "Reabilitarea și dezvoltarea infrastructurii generale și turistice în zona cultural-istorică a Depresiunii Horezu", Județul Vâlcea.

Art.6 - Pe data adoptării prezentei hotărâri își încetează aplicabilitatea Hotărârile Consiliului Județean nr. 73/18.11.2004 și nr. 141/31.08.2005 privind aprobarea asocierii Consiliului Județean Vâlcea cu Consiliul Local al Orașului Horezu și Consiliile Locale ale Comunelor Costești și Măldărești în vederea implementării proiectului "Reabilitarea și dezvoltarea infrastructurii generale și turistice în zona cultural-istorică a Depresiunii Horezu" și a cofinanțării acestuia în cadrul Programului Phare 2004-2006 Coeziune Economică și Socială -Dezvoltarea Infrastructurii Regionale.

Art.7- Secretarul general al județului, prin Compartimentul Cancelarie, va comunica prezenta hotărâre direcțiilor de specialitate din aparatul propriu al Consiliului Județean Vâlcea, Consiliului Local al Orașului Horezu și Consiliilor Locale ale Comunelor Costești și Măldărești, pentru a aduce la îndeplinire prevederile ei.

Prezenta Hotărâre a fost adoptată cu respectarea prevederilor art.110 coroborate cu prevederile art. 46 alineatul (2) din Legea administrației publice

locale, nr. 215/2001. cu modificarile și completările ulterioare, cu un număr đe 31 voturi pentru. C voturi împotrivă și c abțineri.

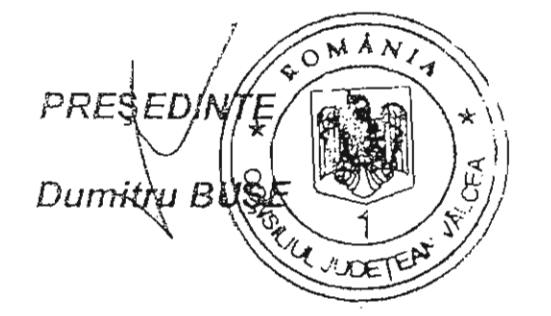

CONTRASEMNEAZĂ, SECRETAR GENERAL, A JULIULI<br>Constantin DIRINEA

Teher day 1910 es Martin Marchan Mar

3. 2015/17/

 $\hat{\mathbf{e}}$ 

 $\frac{1}{\sqrt{2}}$ 

Anexă la hotărârea nr. *194\_1*2005

CONSILIUL JUDEȚEAN VÂLCEA

Nr. <u>9*500*</u>din\_*07. 10*:2005

CONSILIUL LOCAL AL ORAȘULUI HOREZU

Nr. <u>/∩|∂⊁ din ∂*f* 10. −</u>2005

CONSILIUL LOCAL AL COMUNEI COSTESTI

Nr. 3353 din 07.10. 2005

CONSILIUL LOCAL AL COMUNEI MĂLDĂREȘTI

Nr.  $3290 \text{ din } 0710.2005$ 

### CONTRACT DE ASOCIERE

pentru implementarea proiectului "Reabilitarea și dezvoltarea infrastructurii gnerale și turistice în zona cultural - istorică a Depresiunii Horezu"

### 1. PĂRȚILE CONTRACTANTE:

*ifatte* 

Consiliul Județean Vâlcea, cu sediul în municipiul Râmnicu Vâlcea, str. General Praporgescu, nr. 1-T, județul Vâlcea, reprezentat prin Președinte, Dumitru Bușe și Director Executiv, Mircea Predescu pe de o parte  $\begin{bmatrix} 1 & 1 \\ 1 & 1 \\ 1 & 1 \end{bmatrix}$ 

Consilial Lonaf at Erașului Horezu su sediul <sup>na</sup> Roman , shepe i strana da musulmokulmi tijeve u poprežende i om 17. ma. U Komunistični s

Consiliul Local al Comunei Costești cu sediul în Costești, Vâlcea, reprezentată prin Primar, Popescu Valeriu,

Consiliul Local al Comunei Măldărești cu sediul în Măldărești, judetul Vâlcea prin Primar, Dragu Ionel, pe de altă parte.

### 2. OBIECTUL CONTRACTULUI:

Obiectul contractului este dezvoltarea de activități comune pentru accesarea de fonduri nerambursabile și implementarea proiectului "Reabilitarea - și dezvoltarea infrastructurii generale și turistice în zona cultural - istorică a Depresiunii Horezu" cu respectarea prevederilor din contractele de finanțare.

 $\mathbb{P}^1$ 

ЭY.

### 3. DREPTURILE ȘI OBLIGAȚIILE ASOCIAȚILOR:

3.1. Consiliul Județean Vâlcea, are următoarele obligații:

- · aprobă documentația tehnico-economică, faza Studiu de fezabilitate, obiectivul de investiții "Reabilitarea și dezvoltarea pentru infrastructurii generale și turistice în zona cultural - istorică a Depresiunii Horezu", Județul Vâlcea.
- redactează cererea de finanțare și anexele A bugetul și sursele de finanțare, B – matricea cadru logic, C – rezumatul propunerii de finanțare, în limbile română și engleză precum și anexele 1-7 din Informațiile Suplimentare la Ghidul Solicitantului;
- · implementează proiectul "Reabilitarea și dezvoltarea infrastructurii generale și turistice în zona cultural – istorică a Depresiunii Horezu" conform atributiilor și competentelor specifice;
- elaborează documentele de licitatie pentru achizitia publică de bunuri și servicii aferente implementării proiectului;
- răspunde de organizarea licitațiilor publice de bunuri, servicii și lucrări ;
- acordă asistență la recepția bunurilor;  $\mathcal{B}_{\mathcal{A}}^{\mathcal{B}}$
- managementul proiectului va fi asigurat de personalul de specialitate al Direcției Dezvoltare, Programe, Integrare Europeană din cadrul aparatului propriu de specialitate al Consiliului Județean Vâlcea;

3.2. Consiliul Local al Orașului Horezu are următoarele obligații:

· finanțează elaborarea studiului de fezabilitate și a altor documentații necesare pentru fundamentarea solicitării de finanțare, proporțional cu ouantumul sumelor co îi revin prin implementarea apăsilății a proiecititu pe teritoriul unității administrativ-teritoriale:

- aproba documentația tehnico-economică, faza Studiu de fezabilitate pentru obiectivul de investiții "Reabilitarea și dezvoltarea infrastructurii generale și turistice în zona cultural-istorică a Depresiunii Horezu", Județul Vâlcea;
- pune la dispoziție bunurile imobile terenuri și clădiri pe raza localității Horezu – necesare în vederea implementării proiectului;
- asigură sustenabilitatea proiectului, pentru o perioadă de minim 5 ani, pentru activitățile care se desfășoară pe teritoriul orașului:
	- a) reabilitare centru istoric;
	- b) punct de informare documentare turistică și parcare (lângă liceu);
	- c) amenajarea drumului turistic spre Mănăstirea Hurezi și Mănăstirea Bistrita (strada Neagota); 346
	- d) réabilitare parcare Mănăstirea Hurezi;
	- e) reamenajarea incintei de desfășurare a târgului "Cocoșul de Hurezi";
	- f) reabilitare acces în oraș;
	- g) reabilitarea străzilor Olari (centrul de olărit) și Urșani (biserică monument de arhitectură) pentru acces spre obiectivele turistice.

3.3. Consiliul Local al Comunei Costești are următoarele obligații:

• finanțează elaborarea Studiului de fezabilitate și a altor documentații necesare pentru fundamentarea solicitării de finanțare, proporțional cu cuantumul sumelor ce îi revin prin implementarea activităților proiectului pe teritoriul unității administrativ-teritoriale;

· aprobă documentația tehnico-economică, faza Studiu de fezabilitate pentru obiectivul de investiții "Reabilitarea și dezvoltarea infrastructurii generale și turistice în zona cultural-istorică a Depresiunii Horezu", Județul Vâlcea;

• pune la dispoziție bunurile imobile – terenuri și clădiri pe raza administrativ teritorială a Comunei Costești - necesare în vederea implementării proiectului;

· asigură sustenabilitatea proiectului, pe o perioadă de minim 5 ani, pentru activitățile care se desfășoară pe teritoriul unității administrativ-teritoriale:

### a) amenajarea Peşterii Liliecilor (Bistrița);

b) amenajare teren de sport;

c) reabilitare "Muzeul Trovantilor";

- d) reabilitare acces în localitate;
- e) amenajare parcare în fața Mânăstirii Bistrița;

3.4. Consiliul Local al Comunei Măldărești are următoarele obligații:

· finanțează elaborarea Studiului de fezabilitate și a altor documentații necesare pentru fundamentare solicitării de finanțare, proporțional CU. cuantumul sumelor ce îi revin prin implementarea activităților proiectului pe teritoriul unității administrativ-teritoriale;

• aprobă documentația tehnico-economică, faza Studiu de fezabilitate pentru obiectivul de investiții "Reabilitarea și dezvoltarea infrastructurii generale și turistice în zona cultural-istorică a Depresiunii Horezu", Județul Vâlcea;

· pune la dispoziție bunurile imobile - terenuri și clădiri pe raza administrativ teritorială a Comunei Măldărești - necesare în vederea implementării projectului;

e asigură sustenabilitatea proiectului, pe o perioadă de minim 5 ani, pentru activitățile care se desfășoară pe teritoriul unității administrativ-teritoriale;

3.5.Consiliul Local al Orașului Horezu și Consiliile Locale ale Comunelor Costești și Măldărești vor înființa, prin asociere, un serviciu public pentru administrarea și exploatarea bunurilor rezultate în urma finalizării proiectului și vor asigura toate cheltulelile ocazionate de infiintarea și funcționarea acestula.

## 4. FINANTAREA PROIECTULUI ȘI DISTRIBUIREA BENEFICIILOR

4.1. Contributia financiară a Consiliului Județean Vâlcea pentru realizarea proiectului este de 100.000 Euro constând în acoperirea cheltuielilor eligibile. 4.2. Cheltuielile, neeligibile ocazionate de implementarea proiectului în cuantum de 197.210 Euro vor fi asigurate de catre Consiliui Județean Vâlcea, precum și asigurarea eventualelor depășiri ale bugetului contractat și ale costurilor de operare.

4.3. Consiliile Locale ale Orașului Horezu și ale Comunelor Costești și Măldărești vor asigura cofinantarea proiectului în cuantum de 300.000 Euro. pentru plata cheltuielilor eligibile, care se vor distribui între cele trei localități proportional cu suma ce revine fiecăreia din proiect.

4.4. Cheltuielile neeligibile ocazionate de întocmirea documentatiilor necesare obtinerii finantării vor fi suportate de către Consiliile Locale ale orașului Horezu, comunelor Costesti și Măldărești și se vor distribui între cele trei localități proportional cu suma ce revine fiecăreia prin project, pentru activitățile aflate în raza fiecărei unități administrativ-teritoriale.

4.5. Consiliul Judetean Vâlcea și Consiliile Locale ale Orașului Horezu,  $3a$ Comunelor Costesti și Măldărești vor asigura sustenabilitatea proiectului după finalizarea investitiilor proportional cu contributia fiecărei părți, pe o durată de minim 5 ani.

# 5. DURATA CONTRACTULUI:

Contractul intră în vigoare la data semnării acestuia de către părți și se derulează pe perioada de elaborare, redactare și implementare a proiectului.

#### 6. DISPOZITII FINALE:

6.1. Modificarea prezentului contract de asociere se poate realiza numai prin acordul părților.

6.2. Neînțelegerile intervenite pe parcursul derulării prezentului contract sau. în legătură cu el, pe care părțile nu le pot soluționa pe cale amiabilă, vor fi

respectado especimente in a caror raza de activitate își are sediul Consiliul Județean Vâlcea.

6.3. Prezentul contract este guvernat de legea română.

Intocmit în patru exemplare, câte unul pentru fiecare parte.

SENS ROCK CONSILIUL JUDETEAN VALCEA, OMAN PRESEDIMIL Dumitru BUSE

**ORETAR GENERAL** Sum **Constantin DIRINEA** 

**DIRECTOR EXECUTIV,** 

Mircea PREDESCU

**DIRECTOR EXECUTIV,** 

Carmen ALEXANDRESCU

**CONSILIUL LOCAL AL** ORAȘULUI HOREZU, **JIMA R** 

Ghearghe NITA

SECRETAR.

Procopie ILIESCU

CONSILIUL LOCAL AL COMUNEI COSTESTI,

PRIMAR,

Valetiq ROPESCU

**SEGRETAR** Mircea Rulloys

CONSILIUE LOCAL AL **COMUNEI MALDARESTI,** 

 $\bigcirc$ MAN

2000 B (2000) B

PRIMAR,

**Ionel DRAGU** 

**SECRETAR,** 

Camelia BEREGATA

**OEM/OEM** 

ومغضبة المتمازجية

<u> Anis, proprietat anno 1988</u>

والمعاصر وأعراضها وأحرابه والأقارير